## Nonlinear mixed-effects models using Stata

Yulia Marchenko

Executive Director of Statistics StataCorp LLC

2018 UK Stata Conference

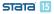

- What is NLMEM?
- Simple NLMEM
- Residual covariance structures
- Heteroskedasticity
- Linear combinations and random coefficients
- Three-level model: CES production function
- Pharmacokinetic model
- Nonlinear marginal models
- Summary
- References

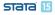

What is NLMEM?

## Introduction to NLMEM

- Nonlinear mixed-effects models (NLMEMs)
  - mixed effects = fixed effects + random effects
- Nonlinear multilevel models
- Nonlinear hierarchical models

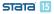

Applications

NLMEMs are popular in studies of biological and agricultural growth processes, population pharmacokinetics, bioassays, and more. For example, NLMEMs have been used to model drug absorption in the body, intensity of earthquakes, and growth of plants.

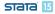

What is NLMEM?

Two ways of thinking: Nonlinear regression + REs

• Nonlinear regression:

$$y = \frac{1}{\beta_1 + \beta_2 x + \beta_3 x^2} + \epsilon$$

where  $\epsilon \sim N(0, \sigma^2)$ .

• Let, e.g.,  $\beta_1$  vary randomly across G groups:

$$\beta_1 = \beta_{1j} = b_1 + u_j, \ j = 1, 2, \dots, G$$

where  $u_j \sim N(0, \sigma_u^2)$ .

- Variance components: error variance  $\sigma^2$  and between-group variance  $\sigma_u^2$ .
- Coefficients  $\beta_2$  and  $\beta_3$  can also be group-specific.

• Alternatively, consider a linear mixed-effects model:

$$y_{ij} = \beta_1 + \beta_2 x_{ij} + \beta_3 x_{ij}^2 + u_j + \epsilon_{ij}$$
  
where  $\epsilon_{ij} \sim N(0, \sigma^2)$  and  $u_j \sim N(0, \sigma_u^2)$ .

• In the nonlinear mixed-effects model

$$y_{ij} = \frac{1}{\beta_1 + \beta_2 x_{ij} + \beta_3 x_{ij}^2 + u_j} + \epsilon_{ij}$$

all coefficients and random intercept  $u_j$  enter nonlinearly.

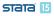

Simple NLMEM

Growth of orange trees

## Simple NLMEM: Growth of orange trees

. webuse orange

(Growth of orange trees (Draper and Smith, 1998))

. twoway connected circumf age, connect(L) title(Growth of orange trees)

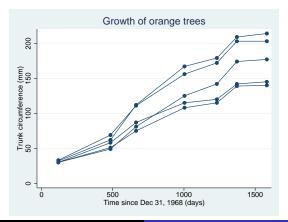

Yulia Marchenko (StataCorp)

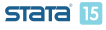

• Consider the following nonlinear growth model:

$$\texttt{circumf}_{ij} = \frac{\beta_1}{1 + \exp\left\{-\left(\texttt{age}_{ij} - \beta_2\right)/\beta_3\right\}} + \epsilon_{ij}$$

where  $\epsilon_{ij} \sim N(0, \sigma^2)$ .

- $\beta_1$  is the average asymptotic trunk circumference of trees as age  $\rightarrow \infty$ .
- $\beta_2$  estimates the age at which a tree attains half of  $\beta_1$ .
- $\beta_3$  represents the number of days it takes for a tree to grow from 50% to about 73% of its average asymptotic trunk circumference  $\beta_1$ .

#### Simple NLMEM

#### Graphical representation of parameters

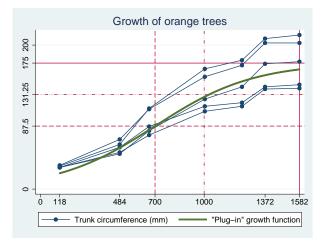

- $\beta_1 \approx 175$  mm,  $\beta_2 \approx 700$  days, and  $\beta_3 \approx 1,000 700 = 300$  days.
- Notice that the variability between trees increases with age. state 15

- Let's incorporate the between-tree variability into the model.
- Consider the following two-level nonlinear growth model (Pinheiro and Bates 2000):

$$\operatorname{circumf}_{ij} = \frac{\beta_1 + u_{1j}}{1 + \exp\left\{-\left(\operatorname{age}_{ij} - \beta_2\right)/\beta_3\right\}} + \epsilon_{ij}$$
ore  $u_{1i} \sim N(0, \sigma^2)$  and  $\epsilon_{ii} \sim N(0, \sigma^2)$ 

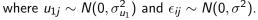

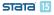

#### Simple NLMEM

#### Two-level nonlinear growth model

#### • We use menl to fit the model.

```
. menl circumf = ({b1}+{U1[tree]})/(1+exp(-(age-{b2})/{b3}))
```

```
Mixed-effects ML nonlinear regression
Group variable: tree
```

| Number of obs<br>Number of groups | =<br>= | 35<br>5 |
|-----------------------------------|--------|---------|
| Obs per group:                    |        |         |
| min                               | =      | 7       |
| avg                               | =      | 7.0     |

```
max = 7
```

Linearization log likelihood = -131.58458

| circumf | Coef.    | Std. Err. | z     | P> z  | [95% Conf. | Interval] |
|---------|----------|-----------|-------|-------|------------|-----------|
| /b1     | 191.049  | 16.15403  | 11.83 | 0.000 | 159.3877   | 222.7103  |
| /b2     | 722.556  | 35.15082  | 20.56 | 0.000 | 653.6616   | 791.4503  |
| /b3     | 344.1624 | 27.14739  | 12.68 | 0.000 | 290.9545   | 397.3703  |

| Random-effects Parameters | Estimate | Std. Err. | [95% Conf. | Interval] |
|---------------------------|----------|-----------|------------|-----------|
| tree: Identity var(U1)    | 991.1514 | 639.4636  | 279.8776   | 3510.038  |
| var(Residual)             | 61.56371 | 15.89568  | 37.11466   | 102.1184  |

#### STATA 15

- Similarly, we can let  $\beta_2$  and  $\beta_3$  vary across trees.
- We use a more convenient multistage formulation:

$$\texttt{circumf}_{ij} = \frac{\beta_{1j}}{1 + \exp\left\{-\left(\texttt{age}_{ij} - \beta_{2j}\right)/\beta_{3j}\right\}} + \epsilon_{ij}$$

where

$$\beta_{1j} = b_1 + u_{1j}$$
  
 $\beta_{2j} = b_2 + u_{2j}$   
 $\beta_{3j} = b_3 + u_{3j}$ 

and where  $u_{1j} \sim N(0, \sigma_{u_1}^2)$ ,  $u_{2j} \sim N(0, \sigma_{u_2}^2)$  and  $u_{3j} \sim N(0, \sigma_{u_3}^2)$ .

| . menl circumf = ({beta1:})/(1+exp(-(age-{beta2 | ::})/{beta3:})), |   |     |
|-------------------------------------------------|------------------|---|-----|
| <pre>&gt; define(beta1:{b1}+{U1[tree]})</pre>   |                  |   |     |
| <pre>&gt; define(beta2:{b2}+{U2[tree]})</pre>   |                  |   |     |
| <pre>&gt; define(beta3:{b3}+{U3[tree]})</pre>   |                  |   |     |
| Mixed-effects ML nonlinear regression           | Number of obs    | = | 35  |
| Group variable: tree                            | Number of groups | = | 5   |
|                                                 | Obs per group:   |   |     |
|                                                 | min              | = | 7   |
|                                                 | avg              | = | 7.0 |
|                                                 | max              | = | 7   |
| Linearization log likelihood = -131.55076       |                  |   |     |
|                                                 |                  |   |     |

beta1: {b1}+{U1[tree]}
beta2: {b2}+{U2[tree]}
beta3: {b3}+{U3[tree]}

| circumf | Coef.    | Std. Err. | z     | P> z  | [95% Conf. | Interval] |
|---------|----------|-----------|-------|-------|------------|-----------|
| /b1     | 191.1332 | 15.96228  | 11.97 | 0.000 | 159.8477   | 222.4187  |
| /b2     | 722.7144 | 34.94627  | 20.68 | 0.000 | 654.2209   | 791.2078  |
| /b3     | 345.2863 | 27.70935  | 12.46 | 0.000 | 290.977    | 399.5956  |

| Random-effects Parameters                          | Estimate                       | Std. Err.                        | [95% Conf.                       | Interval]                        |
|----------------------------------------------------|--------------------------------|----------------------------------|----------------------------------|----------------------------------|
| tree: Independent<br>var(U1)<br>var(U2)<br>var(U3) | 970.67<br>140.9707<br>248.5962 | 665.4967<br>2669.433<br>1397.996 | 253.2113<br>1.07e-14<br>.0040617 | 3721.004<br>1.85e+18<br>1.52e+07 |
| var(Residual)                                      | 59.43549                       | 18.44102                         | 32.35519                         | 109.1812                         |

# Simple NLMEM

- With only five trees, the previous model is already too rich for these data.
- Otherwise, we could have considered a more complicated covariance structure for the random effects:

$$(u_{1j}, u_{2j}, u_{3j}) \sim \mathsf{MVN}(\mathbf{0}, \mathbf{\Sigma}), \ \mathbf{\Sigma} = \begin{bmatrix} \sigma_{11} & \sigma_{12} & \sigma_{13} \\ \sigma_{12} & \sigma_{22} & \sigma_{23} \\ \sigma_{13} & \sigma_{23} & \sigma_{33} \end{bmatrix}$$

• Or assuming dependence only between some random effects such as  $u_{1j}$  and  $u_{2j}$ :

$$\mathbf{\Sigma} = \begin{bmatrix} \sigma_{11} & \sigma_{12} & 0\\ \sigma_{12} & \sigma_{22} & 0\\ 0 & 0 & \sigma_{33} \end{bmatrix}$$

And variations of the above.

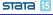

Simple NLMEM

### • For example,

```
. menl circumf = ({beta1:})/(1+exp(-(age-{beta2:})/{beta3:})),
```

- > define(beta1:{b1}+{U1[tree]})
- > define(beta2:{b2}+{U2[tree]})
- > define(beta3:{b3}+{U3[tree]})
- > covariance(U1 U2 U3, unstructured)
- The above is also equivalent to:

. menl ..., ... covariance(U\*, unstructured)

• Or, assuming correlation only between U1 and U2

. menl ..., ... covariance(U1 U2, unstructured)

Residual covariance structures

### Residual covariance structures

- menl provides flexible modeling of within-group error structures (or residual covariance structures).
- Use option resvariance() to model error heteroskedasticity as a linear, power, or exponential function of other covariates or of predicted values.
- Use option rescorrelation() to model the dependence of the within-group errors as, e.g., AR or MA processes.
- Combine resvariance() and rescorrelation() to build flexible residual covariance structures.

Heteroskedasticity

Growth of soybean plants

## Heteroskedasticity: Growth of soybean plants

- Continuing with growth processes, consider the growth of soybean plants.
- Variable weight records an average leaf weight per plant in grams.
- Variable time records the number of days after planting at which plants were weighed.
- The data are obtained from 48 plots.

. webuse soybean (Growth of soybean plants (Davidian and Giltinan, 1995))

Heteroskedasticity

Two-level growth model

• Consider the following growth model:

$$\texttt{weight}_{ij} = \frac{\phi_{1j}}{1 + \exp\left\{-\left(\texttt{time}_{ij} - \phi_{2j}\right)/\phi_{3j}\right\}} + \epsilon_{ij}$$

where

$$\phi_{1j} = b_1 + u_{1j}$$
  
 $\phi_{2j} = b_2 + u_{2j}$   
 $\phi_{3j} = b_3 + u_{3j}$ 

and where  $(u_{1j}, u_{2j}, u_{3j}) \sim \mathrm{MVN}(\mathbf{0}, \boldsymbol{\Sigma})$  with

$$\mathbf{\Sigma} = \begin{bmatrix} \sigma_{11} & \sigma_{12} & \sigma_{13} \\ \sigma_{12} & \sigma_{22} & \sigma_{23} \\ \sigma_{13} & \sigma_{23} & \sigma_{33} \end{bmatrix}$$

and  $\epsilon_{ij} \sim N(0, \sigma^2)$ .

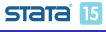

Heteroskedasticity

menl specification

• We use the following specification of men1:

```
. menl weight = {phi1:}/(1+exp(-(time-{phi2:})/{phi3:})),
> define(phi1: U1[plot], xb)
> define(phi2: U2[plot], xb)
> define(phi3: U3[plot], xb)
> covariance(U1 U2 U3, unstructured)
```

Option

define(phi1: U1[plot], xb)
is essentially a shortcut for

define(phi1: {b1}+{U1[plot]})

• The above shortcut is useful to specify linear combinations.

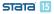

Heteroskedasticity

menl: Regression coefficients

### • Estimates of regression coefficients:

| Mixed-effects ML nonlinear regression<br>Group variable: plot |          |                      |             | Number o<br>Number o | f obs =<br>f groups = | 412<br>48  |           |
|---------------------------------------------------------------|----------|----------------------|-------------|----------------------|-----------------------|------------|-----------|
| 1                                                             |          | 1                    |             |                      | Obs per               | 0 1        |           |
|                                                               |          |                      |             |                      | 1                     | min =      | 8         |
|                                                               |          |                      |             |                      |                       | avg =      | 8.6       |
|                                                               |          |                      |             |                      |                       | max =      | 10        |
| Linea                                                         | rization | log likelihoo        | d = -739.83 | 445                  |                       |            |           |
|                                                               | phi1:    | U1[plot], xł         |             |                      |                       |            |           |
|                                                               | phi2:    | U2[plot], xł         | D           |                      |                       |            |           |
|                                                               | phi3:    | U3[plot], xi         | D           |                      |                       |            |           |
|                                                               | weight   | Coef.                | Std. Err.   | z                    | P> z                  | [95% Conf. | Interval] |
|                                                               |          |                      |             |                      |                       |            |           |
| nhi1                                                          |          |                      |             |                      |                       |            |           |
| phi1                                                          | _cons    | 19.25314             | .8031811    | 23.97                | 0.000                 | 17.67893   | 20.82734  |
| <u> </u>                                                      | _cons    | 19.25314             | .8031811    | 23.97                | 0.000                 | 17.67893   | 20.82734  |
| phi1<br>phi2                                                  | _cons    | 19.25314<br>55.01999 | .8031811    | 23.97<br>75.65       | 0.000                 | 17.67893   | 20.82734  |
| <u> </u>                                                      |          |                      |             |                      |                       |            |           |

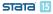

### • Estimates of variance components:

| Random-effects Parameters | Estimate | Std. Err. | [95% Conf. | Interval] |
|---------------------------|----------|-----------|------------|-----------|
| plot: Unstructured        |          |           |            |           |
| var(U1)                   | 27.05081 | 6.776516  | 16.55561   | 44.19929  |
| var(U2)                   | 17.61605 | 5.317899  | 9.748766   | 31.83227  |
| var(U3)                   | 1.972036 | .9849825  | .7409021   | 5.248904  |
| cov(U1,U2)                | 15.73304 | 5.413365  | 5.123042   | 26.34304  |
| cov(U1,U3)                | 5.193819 | 2.165586  | .9493488   | 9.438289  |
| cov(U2,U3)                | 5.649306 | 2.049458  | 1.632442   | 9.66617   |
| var(Residual)             | 1.262237 | .1111686  | 1.062119   | 1.50006   |

• Store estimation results for later comparison

. estimates store nohet

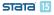

- Heteroskedasticity
  - Residuals-versus-fitted plot
    - Residuals-versus-fitted plot
      - . predict fitweight, yhat
      - . predict res, residuals
      - . scatter res fitweight

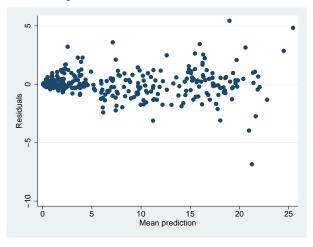

Yulia Marchenko (StataCorp)

stata 15

Error variability as a power function of the mean

• Davidian and Giltinan (1995) proposed to model heteroskedasticity (the error variance) in this example as a power function of the mean:

$$\operatorname{Var}(\epsilon_{ij}) = \sigma^2 (\widehat{\operatorname{weight}}_{ij})^{2\delta}$$

where  $weight_{ii}$  denotes predicted mean weight values.

• The corresponding menl specification is

```
. menl weight = {phi1:}/(1+exp(-(time-{phi2:})/{phi3:})),
> define(phi1: U1[plot], xb)
> define(phi2: U2[plot], xb)
> define(phi3: U3[plot], xb)
> covariance(U1 U2 U3, unstructured)
> resvariance(power _yhat, noconstant)
```

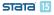

Heteroskedasticity

menl, resvar(power): Regression coefficients

#### • Estimates of regression coefficients:

| Mixed-effects ML nonlinear regression<br>Group variable: plot |          |              |              | Number ( | of obs =<br>of groups = | 412<br>48  |           |
|---------------------------------------------------------------|----------|--------------|--------------|----------|-------------------------|------------|-----------|
| Group                                                         | Variabio | e: prot      |              |          | Obs per                 |            | 40        |
|                                                               |          |              |              |          | r                       | min =      | 8         |
|                                                               |          |              |              |          |                         | avg =      | 8.6       |
|                                                               |          |              |              |          |                         | max =      | 10        |
| Linea                                                         | rization | log likeliho | od = −357.49 | 9994     |                         |            |           |
|                                                               | phi1:    | U1[plot], x1 | <b>b</b>     |          |                         |            |           |
|                                                               | phi2:    | U2[plot], x1 | D            |          |                         |            |           |
|                                                               | phi3:    | U3[plot], xl | þ            |          |                         |            |           |
|                                                               | weight   | Coef.        | Std. Err.    | z        | P> z                    | [95% Conf. | Interval] |
| phi1                                                          |          |              |              |          |                         |            |           |
| piiri                                                         | _cons    | 16.9453      | .6097869     | 27.79    | 0.000                   | 15.75014   | 18.14047  |
| phi2                                                          |          |              |              |          |                         |            |           |
| P                                                             | _cons    | 51.77782     | .4625946     | 111.93   | 0.000                   | 50.87115   | 52.68449  |
| phi3                                                          |          |              |              |          |                         |            |           |
| r0                                                            | _cons    | 7.542116     | .0967274     | 77.97    | 0.000                   | 7.352534   | 7.731699  |

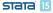

### • Estimates of variance components:

.

| plot: Unstructured |          |          |          |          |
|--------------------|----------|----------|----------|----------|
| var(U1)            | 11.69387 | 2.782124 | 7.335783 | 18.64105 |
| var(U2)            | 3.023475 | 1.293342 | 1.307347 | 6.992333 |
| var(U3)            | .105363  | .0447326 | .0458463 | .242143  |
| cov(U1,U2)         | .7796133 | .1937439 | .3998823 | 1.159344 |
| cov(U1,U3)         | .9554937 | .2547011 | .4562887 | 1.454699 |
| cov(U2,U3)         | .3484718 | .1110401 | .1308373 | .5661064 |
| Residual variance: |          |          |          |          |
| Power _yhat        |          |          |          |          |
| sigma2             | .0496825 | .0043247 | .0418899 | .0589247 |
| delta              | .9371342 | .0253618 | .8874261 | .9868424 |

- Store estimation results for comparison
  - . estimates store het

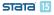

-Model comparison

### • Likelihood-ratio test:

. lrtest het nohet Likelihood-ratio test (Assumption: nohet nested in het)

LR chi2(1) = 764.67 Prob > chi2 = 0.0000

#### • Information criteria:

. estimates stats het nohet

Akaike's information criterion and Bayesian information criterion

| Model | Obs | 11(null) | ll(model) | df | AIC      | BIC      |
|-------|-----|----------|-----------|----|----------|----------|
| het   | 412 | :        | -357.4999 | 11 | 736.9999 | 781.2311 |
| nohet | 412 |          | -739.8344 | 10 | 1499.669 | 1539.879 |

Note: N=Obs used in calculating BIC; see [R] BIC note.

• A heteroskedastic model fits data better.

Linear combinations and random coefficients

### Linear combinations and random coefficients

- The actual objective of the soybean study was to compare the growth patterns of two genotypes of soybean plants in three types of growing seasons.
- Genotypes, variety: commercial variety F and experimental variety P
- Growing seasons, year: dry (1988), wet (1989), and normal (1990).

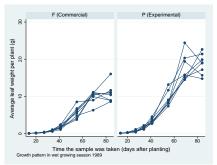

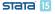

#### Yulia Marchenko (StataCorp)

• We can include the main effects of genotypes and of years, and their interaction in the equation for the asymptotic rate:

$$\phi_{1j} = b_1 + \boldsymbol{\beta}_G^{\top} \mathbf{G} + \boldsymbol{\beta}_Y^{\top} \mathbf{Y} + \dots + u_{1j}$$

#### menl specification:

```
. menl weight = {phi1:}/(1+exp(-(time-{phi2:})/{phi3:})),
> define(phi1: i.variety##i.year U1[plot])
> define(phi2: U2[plot], xb)
> define(phi3: U3[plot], xb)
> covariance(U1 U2 U3, unstructured)
> resvariance(power _yhat, noconstant)
```

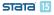

• We can also let the coefficients for, e.g., genotypes vary across plots:

$$\phi_{1j} = b_1 + \boldsymbol{\beta}_G^{\top} \mathbf{G} + \boldsymbol{\beta}_Y^{\top} \mathbf{Y} + \dots + u_{1j} + \mathbf{F} \times f_{1j} + \mathbf{P} \times p_{1j}$$

where F and P are genotype indicators and  $f_{1j} \sim N(0, \sigma_F^2)$  and  $p_{1j} \sim N(0, \sigma_P^2)$ .

menl specification:

```
. menl weight = {phi1:}/(1+exp(-(time-{phi2:})/{phi3:})),
> define(phi1: i.variety##i.year U1[plot] 1.variety#F1[plot] 2.variety#P1[plot])
> define(phi2: U2[plot], xb)
> covariance(U1 U2 U3, unstructured)
> resvariance(power _yhat, noconstant)
```

• The i. operator is not allowed with factor variables when specifying random coefficients because a distinct name is required for each random coefficient.

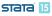

Three-level model: CES production function

## Three-level model: CES production function

- Constant elasticity of substitution (CES) production function is used in macroeconomic modeling to model the production process as a function of inputs such as capital and labor.
- It introduces and estimates the CES parameter, which makes it a flexible modeling tool.
- Elasticity of substitution (ES) measures how easy it is to substitute one input such as capital for another such as labor. And constant ES does not depend on input values.
- Other common production functions such as Cobb-Douglas and Leontief can be viewed as special cases of the CES production function. For example, Cobb-Douglas function assumes that ES is 1.

- Consider fictional data on log(production) from the 50 U.S. states plus D.C. divided into 9 regions over the period of 1990 to 2017.
- We wish to fit the CES production function

$$\ln P_{ijt} = \beta_0 - \frac{1}{\rho} \ln \{\delta K_{ijt}^{-\rho} + (1-\delta)L_{ijt}^{-\rho}\} + \epsilon_{ijt}$$

where  $\epsilon_{ijt} \sim N(0, \sigma^2)$ .

- In P<sub>ijt</sub>, K<sub>ijt</sub>, and L<sub>ijt</sub> are log(production), capital, and labor of state j within region i in year t.
- Parameters: log-factor productivity  $\beta_0$ , share  $\delta$ , and  $\rho$  is related to the elasticity of substitution  $\sigma = 1/(1 + \rho)$ .

• We suspect that  $\delta$  may be affected by regions and states-within-regions:

$$\delta = \delta_{ij} = \delta_0 + u_{1i} + u_{2ij}$$

where  $u_{1i} \sim N(0, \sigma_{u_1}^2)$  and  $u_{2ij} \sim N(0, \sigma_{u_2}^2)$ .  $u_2$ 's are nested within  $u_1$ 's.

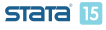

-Three-level model: CES production function

men1: Regression coefficients

. menl lnprod = {b0}-1/{rho}\*ln({delta:}\*capital^(-{rho})+(1-{delta:})\*labor^(-{rho})),
> define(delta: {delta0} + {U1[region]} + {U2[region>state]})

| Mixed-effects ML nonlinear reg | gression Number | of obs | = | 1,377 |
|--------------------------------|-----------------|--------|---|-------|
|--------------------------------|-----------------|--------|---|-------|

|                        | No. of  | Observations per Group |               |           |  |
|------------------------|---------|------------------------|---------------|-----------|--|
| Path                   | Groups  | Minimum                | Average       | Maximum   |  |
| region<br>region>state | 9<br>51 | 108<br>27              | 153.0<br>27.0 | 216<br>27 |  |

Linearization log likelihood = 1094.2223

delta: {delta0}+{U1[region]}+{U2[region>state]}

| lnprod  | Coef.    | Std. Err. | z      | P> z  | [95% Conf. | Interval] |
|---------|----------|-----------|--------|-------|------------|-----------|
| /b0     | 3.49166  | .0040189  | 868.82 | 0.000 | 3.483783   | 3.499537  |
| /delta0 | .3439896 | .0490629  | 7.01   | 0.000 | .2478281   | .4401511  |
| /rho    | 1.109318 | .0272072  | 40.77  | 0.000 | 1.055993   | 1.162644  |

-Three-level model: CES production function

men1: Variance components

| Random-effects Parameters         | Estimate | Std. Err. | [95% Conf. | Interval] |
|-----------------------------------|----------|-----------|------------|-----------|
| region: Identity var(U1)          | .0199948 | .0102071  | .0073517   | .0543809  |
| region>state: Identity<br>var(U2) | .0073329 | .001642   | .004728    | .0113729  |
| var(Residual)                     | .0102169 | .0003967  | .0094681   | .0110248  |

There is some variability between regions and states-within-regions in the estimates of the share parameter.

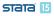

Three-level model: CES production function
 Predict region-specific share parameters

• We can predict the share parameter for each region:

```
. predict (delta = {delta:}), relevel(region)
```

. list region delta if region[\_n]!=region[\_n-1], sep(0)

|            | region                      | delta    |  |  |
|------------|-----------------------------|----------|--|--|
| 1.<br>163. | New England<br>Mid Atlantic | .2699136 |  |  |
| 271.       | E North Central             | .6366224 |  |  |
| 406.       | W North Central             | .3761043 |  |  |
| 595.       | South Atlantic              | .3879336 |  |  |
| 811.       | E South Central             | .344411  |  |  |
| 919.       | W South Central             | .17091   |  |  |
| 1027.      | Mountain                    | .4102365 |  |  |
| 1243.      | Pacific                     | .3544133 |  |  |

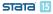

Three-level model: CES production function

### • We can use nlcom to estimate the ES:

. nlcom (sigma: 1/(1+\_b[/rho]))

sigma: 1/(1+\_b[/rho])

| lnprod | Coef.    | Std. Err. | z     | P> z  | [95% Conf. | Interval] |
|--------|----------|-----------|-------|-------|------------|-----------|
| sigma  | .4740868 | .006115   | 77.53 | 0.000 | .4621015   | .4860721  |

• The estimated ES is 0.47, which is less than one meaning that the capital and labor are not very good substitutes in this example. If the labor price increases, substituting capital for labor will not offset the increase in the total expenditure on labor.

## Pharmacokinetic model

- Pharmacokinetics (PKs) studies the distribution of drugs within the body and is often referred to as the study of "what the body does with a drug".
- It models drug output based on drug input by summarizing concentration-time measurements, while accounting for patient-specific characteristics.

- Consider data on the antiasthmatic agent theophylline (Boeckmann, Sheiner, and Beal [1994] 2011).
- The drug was administered orally to 12 subjects with the dosage (mg/kg) given on a per weight basis.
- Serum concentrations (in mg/L) were obtained at 11 time points per subject over 25 hours following administration.

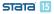

Nonlinear mixed-effects models

Pharmacokinetic model

PK study of theophylline

• Concentration-time profiles of 12 subjects:

```
. webuse theoph
(Theophylline kinetics (Boeckmann et al., [1994] 2011))
```

. twoway connected conc time, connect(L)

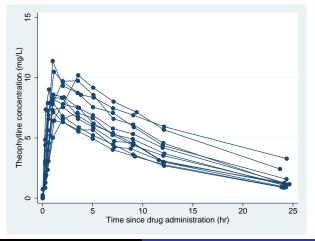

Yulia Marchenko (StataCorp)

STATA 15

One-compartment model

- The concentration rises rapidly initially and then decays exponentially.
- In PKs, such pattern is often described by a so-called one-compartment open model with first-order absorption and elimination. (Body is viewed as one "blood compartment".)
- This model is used for drugs that distribute relatively rapidly throughout the body, which is a reasonable assumption for the kinetics of theophylline after oral administration.

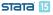

One-compartment model

• One-compartment open model for theophylline kinetics:

$$\texttt{conc}_{ij} = \frac{\texttt{dose}_j k_e k_{a_j}}{\text{Cl}_j \left(k_{a_j} - k_e\right)} \left\{ \exp\left(-k_e \texttt{time}_{ij}\right) - \exp\left(-k_{a_j} \texttt{time}_{ij}\right) \right\} + \epsilon_{ij}$$

for 
$$i = 1, ..., 11$$
 and  $j = 1, ..., 12$ .

 Parameters: elimination rate constant k<sub>e</sub>, and, for each subject j, absorption rate constant k<sub>ai</sub> and clearance Cl<sub>j</sub>. One-compartment model

- Elimination rate constant describes the rate at which a drug is removed from the body. It is defined as the fraction of drug in the body eliminated per unit time.
- Absorption rate constant describes the rate at which a drug is absorbed by the body.
- Clearance measures the rate at which a drug is cleared from the plasma. It is defined as the volume of plasma cleared of drug per unit time.

Nonlinear mixed-effects models

Pharmacokinetic model

One-compartment model

• All parameters must be positive, and clearance and absorption rate constant are allowed to vary among subjects:

 $Cl_j = \exp(\beta_0 + u_{0j})$   $k_{a_j} = \exp(\beta_1 + u_{1j})$  $k_e = \exp(\beta_2)$ 

where  $u_{0j} \sim N(0, \sigma_{u_0}^2)$  and  $u_{1j} \sim N(0, \sigma_{u_1}^2)$ .

• Heteroskedasticity, often present in PK data, is modeled using the power function plus a constant.

$$\operatorname{Var}\left(\epsilon_{ij}\right) = \sigma^{2}\{(\widehat{\operatorname{conc}}_{ij})^{\delta} + c\}^{2}$$

Adding a constant avoids the variance of zero at time = 0, because the concentration is zero at that time.

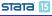

men1: Coefficients

```
. menl conc =(dose*{ke:}*{ka:}/({cl:}*({ka:}-{ke:})))*(exp(-{ke:}*time)-exp(-{ka:}*time)),
> define(cl: exp({b0}+{U0[subject]}))
> define(ka: exp({b1}+{U1[subject]}))
> define(ke: exp({b2}))
> resvariance(power _vhat) reml
Mixed-effects REML nonlinear regression
                                                 Number of obs
                                                                            132
Group variable: subject
                                                 Number of groups =
                                                                             12
                                                 Obs per group:
                                                               min =
                                                                             11
                                                                           11.0
                                                               avg =
                                                                             11
                                                               max =
Linear. log restricted-likelihood = -172.44384
          cl:
               exp({b0}+{U0[subject]})
               exp({b1}+{U1[subject]})
          ka:
               exp({b2})
          ke:
                    Coef.
                            Std. Err.
                                                 P>|z|
                                                           [95% Conf. Interval]
        conc
                                            z
         /ЪО
                -3.227295
                            .0619113
                                       -52.13
                                                 0.000
                                                          -3.348639
                                                                      -3.105951
         /b1
                 4354519
                            .2072387
                                          2.10
                                                 0.036
                                                           .0292716
                                                                       .8416322
         /b2
                -2.453743
                            .0517991
                                       -47.37
                                                 0.000
                                                          -2.555267
                                                                      -2.352218
```

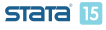

L\_men1: Variance components

| Random-effects Parameters | Estimate | Std. Err. | [95% Conf. | Interval] |
|---------------------------|----------|-----------|------------|-----------|
| subject: Independent      | 0216416  | 014521    | 0100624    | 0770206   |
| var(UO)<br>var(U1)        | .0316416 | .014531   | .0128634   | .0778326  |
| Val (01)                  | .4300303 | .2220200  | .1703470   | 1.10/001  |
| Residual variance:        |          |           |            |           |
| Power _yhat               |          |           |            |           |
| sigma2                    | .1015759 | .086535   | .0191263   | .5394491  |
| delta                     | .3106636 | .2466547  | 1727707    | .7940979  |
|                           | .7150935 | .3745256  | .2561837   | 1.996063  |

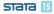

menl specification

- In the previous menl model, we used restricted maximum likelihood estimation (REML) via option reml instead of the default maximum likelihood (ML) estimation to account for a moderate number of subjects.
- We specified **nonlinear** functions of model parameters in the define() options.

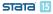

Nonlinear marginal models

## Nonlinear marginal models

- As of update 06nov2017 to Stata 15, you can also use menl to fit nonlinear marginal models.
- These models do not introduce random effects but instead model the within-group error covariance structure directly.
- See suboption group() available within options resvariance() and rescorrelation() and example 17 in [ME] menl.
- You can think of these models as nonlinear models which relax the assumption of i.i.d. errors.

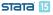

## Summary

- menl fits NLMEMs; see [ME] menl.
- menl implements the Lindstrom-Bates method, which is based on the linearization of the nonlinear mean function with respect to fixed and random effects.
- menl supports ML and REML estimation and provides flexible random-effects and residual covariance structures.
- menl supports single-stage and multistage specifications.
- You can predict random effects and their standard errors, group-specific nonlinear parameters, and more after estimation; see [ME] menl postestimation.
- NLMEMs are known to be sensitive to initial values. menl provides default, but for some models you may need to specify your own. Use option initial().
- NLMEMs are known to have difficulty converging or converging to a local maximum. Trying different initial values may help.

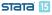

## References

Boeckmann, A. J., L. B. Sheiner, and S. L. Beal. [1994] 2011. NONMEM Users Guide, Part V: Introductory Guide. San Francisco: Regents of the University of California. https://nonmem.iconplc.com/nonmem720/guides/v.pdf.

Davidian, M., and D. M. Giltinan. 1995. *Nonlinear Models for Repeated Measurement Data*. Boca Raton, FL: Chapman & Hall/CRC.

Pinheiro, J. C., and D. M. Bates. 2000. *Mixed-Effects Models in S and S-PLUS*. New York: Springer.